# **ninegate - Anomalie #35885**

# **Erreur imapunread au bout d'un moment**

11/04/2024 13:35 - Laurent Brillard

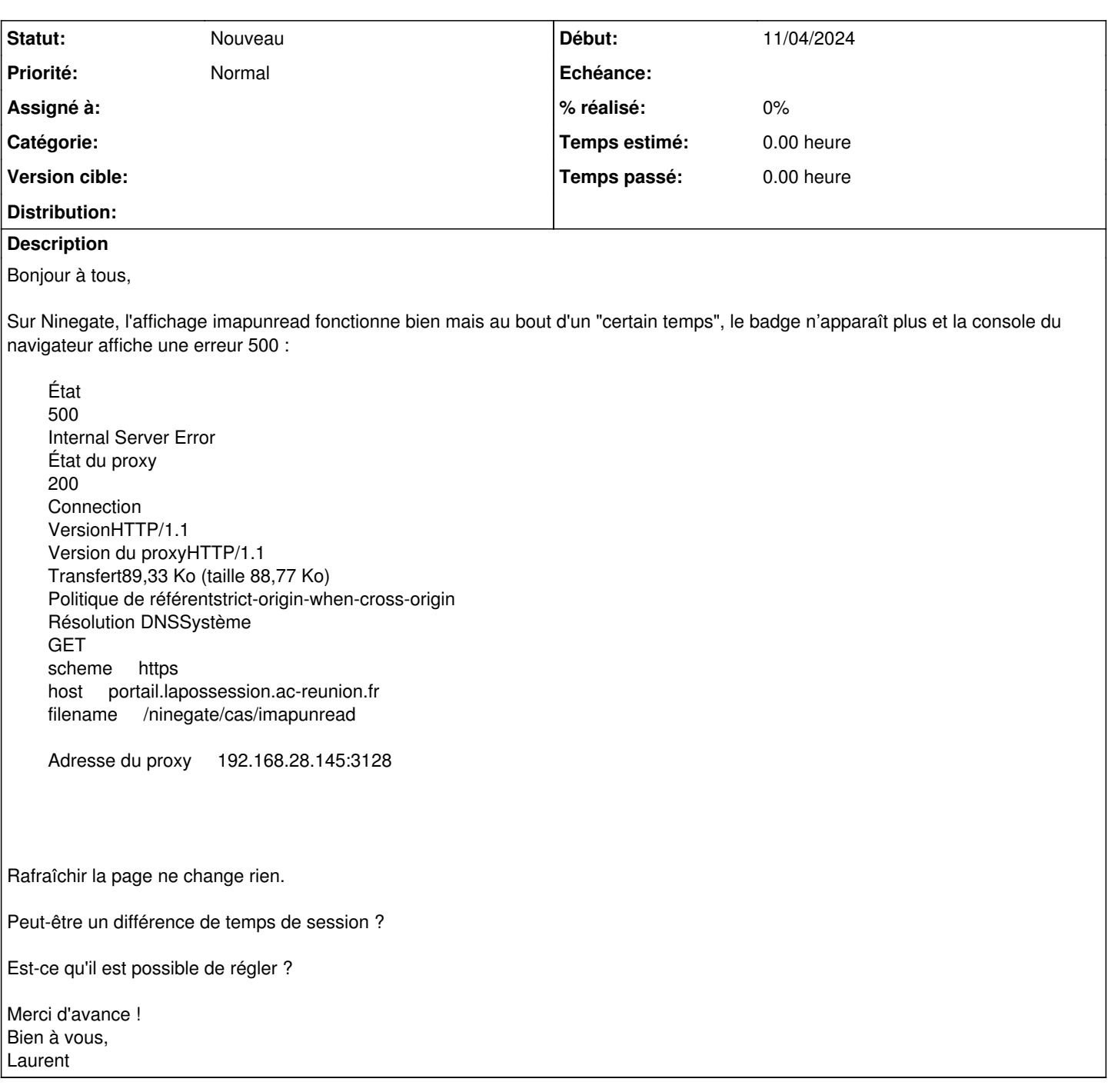

## **Historique**

### **#1 - 11/04/2024 14:01 - Arnaud FORNEROT**

*- Tracker changé de Demande à Anomalie*

Pourrais-tu essayer d'évaluer le temps après lequel tu as l'erreur de récupération des emails non lus ?

Si nous sommes dans plus d'une heure, je soupçonne que l'on soit tjr connecté à ninegate mais que la session sso soit expirée et qu'en de fait la ticket cas servant à interroger le service imap ne soit plus valide.

Si tu constates que l'anomalie intervient dans un délai plus court, il faudrait qu'ensemble on essaye de catcher du log pour en savoir plus.

### **#2 - 15/04/2024 10:08 - Laurent Brillard**

Bonjour,

Après test, au bout d'environ 2 heures, en rafraîchissant la page Ninegate, le badge (s'il était présent) disparaît. Lancer une autre application va afficher la mire Eole de connexion.

Cela peut-être perturbant car l'utilisateur peut ne pas être informé de l'arrivée de nouveaux messages.

Est-ce qu'il serait possible de forcer la connexion ? ou au pire afficher un badge rouge sur pointant vers la mire Eole pour inviter l'utilisateur à se reconnecter ?

Merci !